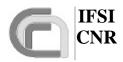

# Herschel SPIRE On-Board Software Verification and Validation Plan

**Ref.:** SPIRE-IFS-DOC-001392

**Issue:** 1.1

**Date:** 15/01/2003 **Page:** Page 1 of 31

#### HERSCHEL

# SPIRE On-Board Software Verification and Validation Plan/Acceptance Test Plan

Document Ref.: SPIRE-IFS-DOC-001392

**Issue: 1.1** 

Prepared by: Sergio Molinari

#### **Distribution List:**

| RAL  | K. King          |
|------|------------------|
|      | B. Swinyard      |
|      | S. "Duke" Sidher |
| IFSI | R. Cerulli       |
|      | R. Orfei         |
|      | J. Liù           |

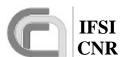

## CNR SPIRE On-Board Software Verification and Validation Plan

**Ref.:** SPIRE-IFS-DOC-001392

**Issue:** 1.1

**Date:** 15/01/2003 **Page:** Page 2 of 31

| 1  | INT              | FRODUCTION                                | .4 |
|----|------------------|-------------------------------------------|----|
| 1. | •••••            |                                           | .4 |
|    | 1.1              | PURPOSE OF THE DOCUMENT                   | .4 |
|    | 1.2              | ACRONYMS AND GLOSSARY                     |    |
|    |                  | DOCUMENT LIST                             |    |
|    | 1.3.             |                                           |    |
|    | 1.3.             |                                           |    |
| 2  | TES              | ST PLAN                                   | .5 |
|    | 2.1              | TEST ITEMS.                               | .5 |
|    | 2.1.             | 1 Unit level                              | .5 |
|    | 2.1.             | 2 Integration level                       | .6 |
|    | 2.1.             | 3 System level                            | .6 |
|    | 2.2              | TEST DELIVERABLES                         | .6 |
|    | 2.3              | TESTING TASKS                             |    |
|    | 2.4              | ENVIRONMENTAL NEEDS                       | .7 |
|    | 2.5              | TEST CASE PASS/FAIL CRITERIA              | .7 |
| 3  | TE               | ST CASE SPECIFICATIONS                    | .8 |
|    | 3.1              | SWITCH_ON                                 | .8 |
|    | 3.1.             | 1 Test Items                              | .8 |
|    | 3.1.             | 2 Input Specifications                    | .8 |
|    | 3.1.             | - · · · · · · · · · · · · · · · · · · ·   |    |
|    | 3.1.             |                                           |    |
|    |                  | DPU_COMMAND_EXEC                          |    |
|    | 3.2.             |                                           |    |
|    | 3.2.             | $\mathbf{r} \sim \mathbf{r} + \mathbf{r}$ |    |
|    | 3.2.             |                                           |    |
|    | 3.2.             |                                           |    |
|    |                  | DPU_MEM                                   |    |
|    | 3.3.             |                                           |    |
|    | 3.3.             | 1 1 0                                     | .9 |
|    | 3.3.             | I = I = J                                 |    |
|    | 3.3.             |                                           |    |
|    |                  | HK_COLLECT                                |    |
|    | 3.4.             |                                           |    |
|    | <i>3.4.</i>      | T T J                                     |    |
|    | 3.4.             | I = I = J                                 |    |
|    | <i>3.4</i> . 3.5 |                                           |    |
|    | 3.5.             |                                           |    |
|    | 3.5.<br>3.5.     |                                           |    |
|    | 3.5.<br>3.5.     | 1 1 0                                     |    |
|    | 3.5.<br>3.5.     | 1 1 0                                     |    |
|    |                  |                                           |    |
|    | <i>3.6</i> .     |                                           |    |
|    | · · · ·          |                                           |    |

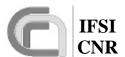

## CNR SPIRE On-Board Software Verification and Validation Plan

**Ref.:** SPIRE-IFS-DOC-001392

**Issue:** 1.1

**Date:** 15/01/2003 **Page:** Page 3 of 31

| 3.6         | .2 Input specifications  | 15 |
|-------------|--------------------------|----|
| 3.0.<br>2.6 | .3 Output specifications | 20 |
| 3.0         | 4 Environmental needs    | 20 |
| <b>4</b> TE | ST PROCEDURES            | 20 |
| 4.1         | TP0                      | 20 |
| 4.2         | TP1                      | 21 |
| 4.3         | TP2                      | 23 |
| 4.4         | TP3                      | 26 |
| 4.5         | TP4                      | 28 |

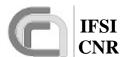

#### CNR SPIRE On-Board Software Verification and Validation Plan

**Ref.:** SPIRE-IFS-DOC-001392

**Issue:** 1.1

**Date:** 15/01/2003 **Page:** Page 4 of 31

#### 1 Introduction

## 1.1 Purpose of the document

This document presents the test plan and procedures for the verification and validation of the On-Board Software of the SPIRE instrument at the unit, integration and system level. This test plan deals with all SPIRE OBS components as specified in AD2, except for the Handler of the interface to the Spacecraft CDMS, which is tested under a separate plan (RD1). A subset of this plan will constitute the SPIRE OBS acceptance test plan.

#### 1.2 Acronyms and Glossary

AVM Avionic Model BC Bus Controller BP BreakPoint

CDMS Command and Data Management System

DM Data Memory (DSP)
DPU Digital Processing Unit
DSP Digital Signal Processor

DTST Dedicated Test Software Tools

EGSE Electrical Ground Support Equipment

ESA European Space Agency HERSCHEL Herschel Space Observatory

HK Housekeeping HW Hardware

ICE DSP In-Circuit Emulator

I/F Interface

IFSI Istituto di Fisica dello Spazio Interplanetario

NA Not Applicable
OBS On-Board Software
PM Program Memory (DSP)
RAM Random Access Memory

S/C Spacecraft S/S Subsystem

SUT Software Under Test
TBC To Be Confirmed
TBD To Be Defined
TBW To Be Written
TC Telecommand
TM Telemetry

VME Virtual Machine Executable Code

#### 1.3 Document List

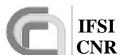

#### CNR SPIRE On-Board Software Verification and Validation Plan

**Ref.:** SPIRE-IFS-DOC-001392 **Issue:** 1.1

**Date:** 15/01/2003 **Page:** Page 5 of 31

#### 1.3.1 Applicable Documents

| Document  | Name                                        | Number/version/date            |
|-----------|---------------------------------------------|--------------------------------|
| Reference |                                             |                                |
| AD1       | SPIRE OBS User Requirements Document        | SPIRE-IFS-PRJ-000444 Issue 1.1 |
| AD2       | SPIRE OBS Software Specifications Document  | SPIRE-IFS-PRJ-001036 Draft 0.9 |
| AD3       | Packet Structure Interface Control Document | SCI-PT-ICD-7527 Issue 3.2      |
| AD4       | Herschel/Planck Instrument Data Rates       | H-P-1-ASPI-TN-0204 Issue: 1    |
| AD5       | DPU Switch-on procedure                     |                                |

#### **1.3.2** Reference Documents

| Document  | Name                                   | Number/version                 |
|-----------|----------------------------------------|--------------------------------|
| Reference |                                        |                                |
| RD1       | DPU/ICU Spacecraft Interface Test Plan | CNR.IFSI.2001TR04 Issue 1.1    |
| RD2       | SPIRE Data ICD                         | SPIRE-RAL-PRJ-001078 Issue 1.0 |
| RD3       | DRCU/DPU ICD                           | Sap-SPIRE-CCa-076-02 Draft 0.7 |
| RD4       | Virtual Machine Compiler and Simulator | CNR.IFSI.2003.TR01 Issue 1.0   |
| RD5       | MCU/SCU Command List                   | LAM/ELE/SPI/011011 Issue 2.0   |
| RD6       | SPIRE OBS User Manual                  | SPIRE-IFS-PRJ-001391 Draft 0.5 |

## 2 Test Plan

#### 2.1 Test Items

We identify Test Items at the unit, integration and system level. All test items will be tested in the software verification and validation phase, while only a set of items at the system level will be tested in the acceptance phase.

#### 2.1.1 Unit level

At the unit level we identify a test item as a routine, or a group of routines, that perform a specific and self-contained function. A list is given below:

- TIUL1. TC reception from the CDMS, verification and generation of the relative acceptance report.
- TIUL2. Dispatch of TM packets to the CDMS
- TIUL3. Identification and execution of DPU commands.
- TIUL4. Transmission of commands to the S/Ss via the Low-Speed link.
- TIUL5. Reception of S/S HK parameters via the Low-Speed link.
- TIUL6. Reception of Science Frames from S/Ss.
- TIUL7. Autonomy Functions.
- TIUL8. Temperature Controls.
- TIUL9. Event generation (including execution reports).
- TIUL10. Virtual Machine (execution of command lists).

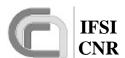

# CNR SPIRE On-Board Software Veri-

fication and Validation Plan

**Issue:** 1.1

**Date:** 15/01/2003 **Page:** Page 6 of 31

**Ref.:** SPIRE-IFS-DOC-001392

#### 2.1.2 Integration level

At the integration level we identify a test item as a specific task; a task handles different functions. A list is given below:

TIIL1. Command sequencing.

TIIL2. Request, reception and packing of HK parameters.

TIIL3. Reception and packing of Science data.

TIIL4. HK monitoring.

#### 2.1.3 System level

The first item to be tested at system level is the ability of the DPU to switch on and the OBS to start under two different conditions. The first one is to load the OBS from the EEPROM, the second one is to load the OBS via TCs from SCOS2000.

TISL1. Switch-on

At the system level we also have a set of test items that deal with the correct inter-task communication (Data & Controls flow). Specifically:

TISL2. TMTC  $\leftarrow \rightarrow$  CMD\_SEQ

TISL3. CMD SEQ  $\leftarrow \rightarrow$  LS

TISL4. HK ASK  $\leftarrow \rightarrow$  LS

TISL5. HK\_ASK ←→ TMTC

TISL6. HS  $\longleftrightarrow$  TMTC

TISL7. HK\_MONITOR ← → Autonomy\_Fnct

TISL8. Autonomy\_Fnct  $\leftarrow \rightarrow$  LS

TISL9. PID\_Controls  $\leftarrow \rightarrow$  LS

At the system level we also identify as a test item the ability to perform the following services specified in AD3 and required from the OBS according to AD1. The following set of system level test covers the full list of services required by AD3:

TISL10. Telecommand Verification

TISL11. Housekeeping & Diagnostic Data Reporting

TISL12. Memory Management

TISL13. Function Management

TISL14. Event Reporting

TISL15. Packet Transmission Control

TISL16. Time management

TISL17. Science Data Transfer

TISL18. Test service

#### 2.2 Test Deliverables

The items that will be delivered at the end of tests are:

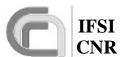

## CNR SPIRE On-Board Software Verification and Validation Plan

**Ref.:** SPIRE-IFS-DOC-001392

**Issue:** 1.1

**Date:** 15/01/2003 **Page:** Page 7 of 31

- 1. Test procedures
- 2. Test report

#### 2.3 Testing Tasks

These are the tasks needed to prepare and carry out the tests:

- 1. Preparation of a SPIRE specific MIB for SCOS2000 to be able to a) generate all TC packets needed for the OBS tests, and b) open and interpret HK and Event TM packets
- 2. Upload the compiled OBS to the DPU
- 3. Prepare TBD dedicated test SW tools (DTST) to open science TM packets
- 4. Execute the tests and compile the test report

#### 2.4 Environmental Needs

The following equipment must be installed at IFSI in order for the tests to be carried out

- 1. DRCU SW simulator
- 2. EGSE (SCOS2000+Router+CDMS simulator)

It is planned that a small subset of the tests, identified in boldface in the test procedures (see 4), and which involve testing of the TFL protocol, be also executed with the ESA CDMS Testbed. Pass criteria in this case will simply be the correct reception of TC packets by the DPU (verifying that the DPU reacts as expected), and the correct dispatch of TM packets (verifying that SCOS2000 accepts and, in case of events and HK packets, correctly interprets the packets). The functionality required for this Testbed is the ability to run pre-defined 1553 bus profiles according to AD3 and AD4.

For these tests, it is required that the following equipment is available at the test site:

- 1) ESA CDMS Testbed
- 2) DPU
- 3) OBS development system (hosting a licensed copy of the VIRTUOSO operating system)

The ESA CDMS Testbed should provide these functionalities:

- Run pre-defined buslists, handling the exchange of TM and TC packets
- Be able to switch automatically between normal/burst modes bus lists
- Be able to handle the "retry-at-packet-level"

Based on these needs, the instruments required that the ESA CDMS Testbed is made available in a suitcase for shipping to the test site. In case, following the tests with the ESA CDMS Testbed, it is necessary to debug and update the OBS, the instruments anticipate that they will not be able to support such activities on any site other than IFSI.

## 2.5 Test case pass/fail criteria

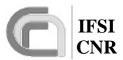

## CNR SPIRE On-Board Software Verification and Validation Plan

**Ref.:** SPIRE-IFS-DOC-001392

**Issue:** 1.1

**Date:** 15/01/2003 **Page:** Page 8 of 31

Test criteria are based on the direct inspection Science, Event and HK TM Packets received by the EGSE. DTST will be used to inspect Science TM packets which SCOS2000 does not open. In case a test item has to be verified before the transmission of a TM packet, the evaluation criteria will be based on the direct inspection of the DSP DM.

## 3 Test case specifications

#### 3.1 SWITCH\_ON

The purpose is to demonstrate the ability of the OBS to correctly initialize and start-up under all foreseen conditions according to the procedure outlined in AD5.

#### 3.1.1 Test Items

TISL1.

#### 3.1.2 Input Specifications

The input to this test case will be two TC(8,4) specified in AD5 to tell the Boot Sofware to start the OBS. These commands are:

| TC Code     | Description                                                                  |
|-------------|------------------------------------------------------------------------------|
| TC8.4.BSW.1 | Force_Boot TC. This TC is interpreted by the Boot Software; it forces the    |
|             | OBS image currently in PM to start.                                          |
| TC8.4.BSW.2 | Load_Boot TC. This TC is interpreted by the Boot Software; it copies the OBS |
|             | image from DM to PM and starts it.                                           |

In addition, the OBS executable shall be available on SCOS2000 in form of a set of standard TCs (6,2).

#### **3.1.3** Output specifications

None

#### 3.1.4 Environmental needs

The procedure to load the OBS via TCs from SCOS2000, as described in RD6, will be available.

## 3.2 DPU\_COMMAND\_EXEC

The purpose is to demonstrate the link S/C-DPU by verifying the:

- a) Reception, validation and interpretation of TCs
- b) Command identification and execution
- c) Verification reporting

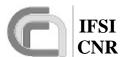

#### CNR SPIRE On-Board Software Verification and Validation Plan

**Ref.:** SPIRE-IFS-DOC-001392

**Issue:** 1.1

**Date:** 15/01/2003 **Page:** Page 9 of 31

#### 3.2.1 Test Items

TIUL1, TIUL2, TIUL3, TIUL9, TISL1, TISL10, TISL16p, TISL18

#### 3.2.2 Input specifications

The input to this test case is a set of TCs built according to AD3, and requiring specific functions to be performed by the DPU. For this first test case this set shall be limited to self-contained commands that do not affect units not tested in this test case. Some of the TCs will contain invalid fields (e.g., APID etc.); if SCOS2000 is unable to send invalid packets, those packets will have to available as HEX text files in the CDMS simulator. The set of TCs is specified below:

| TC Code  | Description                                                   |
|----------|---------------------------------------------------------------|
| TC17.1.1 | Perform Connection Test standard TC                           |
| TC17.1.2 | Same as TC17.1.1, but with an incorrect APID of 0x400         |
| TC17.1.3 | Same as TC17.1.1, but with an incorrect packet length of 0xA  |
| TC17.1.4 | Same as TC17.1.1, but with an incorrect checksum of 0x1111    |
| TC17.1.5 | Same as TC17.1.1, but with an incorrect packet type of 0x1    |
| TC17.1.6 | Same as TC17.1.1, but with an incorrect packet subtype of 0xA |
| TC9.7.1  | Enable Time Verification standard TC                          |
| TC14.3.1 | Report Enabled Telemetry Packets standard TC                  |

#### 3.2.3 Output specifications

The output for this test case will consist in TM packets normally expected for the input TCs.

#### 3.2.4 Environmental needs

The required set of input TCs will reside in SCOS2000 or on the CDMS Simulator. At the OBS start-up, packets generation will be enabled for all APIDs.

## 3.3 DPU\_MEM

The purpose is to demonstrate the ability to load, check and dump memory areas resident on the DPU. This will be done by absolute (via Service 6) and relative (via dedicated functions with Service 8) addresses in memory.

#### 3.3.1 Test Items

TIUL2, TISL13p. Test item TIUL2 is verified again here because SCIENCE packets (like the memory dump TM packets) are managed via a different memory pool with respect to EVENT packets (like the TC verification reports, see 3.2.1).

#### 3.3.2 Input specifications

A set of TCs will be available:

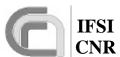

**Ref.:** SPIRE-IFS-DOC-001392

**Issue:** 1.1

**Date:** 15/01/2003 **Page:** Page 10 of 31

| TC Code     | Description                                                                    |
|-------------|--------------------------------------------------------------------------------|
| TC6.2.1     | Memory Load standard TC. Application data is structured according to RD2       |
|             | with the following parameter values:                                           |
|             | • Memory_ID = 1 (DM)                                                           |
|             | • Start_Address = 0x2FF00                                                      |
|             | • Length = $0x64$                                                              |
|             | • $100 \text{ data words all} = 0xA5A5$                                        |
| TC6.2.2     | Same as TC6.2.1, but an incorrect Memory_ID = 4                                |
| TC6.2.3     | Same as TC6.2.1, but an incorrect Start_Address = 0x80000                      |
| TC6.2.4     | Same as TC6.2.1, but with Start_Address = $0x7FFF0$ , length = $0x10$ and 32   |
|             | data words                                                                     |
| TC6.2.5     | Same as TC6.2.1, but with an incorrect number of 20 data words                 |
| TC6.2.6     | Same as TC6.2.1, but an incorrect Application Data CRC of 0x1111               |
| TC6.5.1     | Memory Dump standard TC. Application data is structured according to RD2       |
|             | with the following parameter values:                                           |
|             | • Memory_ID = 1 (DM)                                                           |
|             | • Start_Address = 0x2FF00                                                      |
|             | • Length = $0x64$                                                              |
| TC6.9.1     | Memory Check standard TC. Application data will be as in RD2                   |
| TC8.4.1-1.1 | Set Table standard TC. Application data will be structured as specified in RD2 |
|             | and will contain the following parameters:                                     |
|             | • Function_ID = $0x01$                                                         |
|             | • Activity_ $ID = 0x01$                                                        |
|             | • Table_ $ID = 0x40$                                                           |
|             | • Length = 0x32 (in units of 32-bit words)                                     |
| TC8.4.1-1.2 | Same as TC8.4.1-1.1, but with Function_ID of 0xE0                              |
| TC8.4.1-1.3 | Same as TC8.4.1-1.1, but with Activity_ID of 0xA                               |
| TC8.4.1-1.4 | Same as TC8.4.1-1.1, but with SID of 0x902                                     |
| TC8.4.1-1.5 | Same as TC8.4.1-1.1, but with Table_ID of 0x200                                |
| TC8.4.1-1.6 | Same as TC8.4.1-1.1, but with Length = $0x4E20$                                |
| TC8.4.1-2.1 | Report Table standard TC. Application data will be structured as specified in  |
|             | RD2 and will contain the following parameters:                                 |
|             | • Function_ID = $0x01$                                                         |
|             | • Activity_ $ID = 0x02$                                                        |
|             | • Table_ID = $0x40$                                                            |
|             | • Index = $0$                                                                  |
|             | • Length = $0x32$                                                              |
| TC8.4.1-3.1 | Update Table standard TC. Application data will be structured as specified in  |
|             | RD2 and will contain the following parameters:                                 |
|             | • Function_ID = $0x01$                                                         |
|             | • Activity_ $ID = 0x03$                                                        |
|             | • Table_ $ID = 0x40$                                                           |
|             | • Index = $0$                                                                  |
|             | • Length = $0x32$                                                              |
|             | • 50 16-bit words with pattern 0x5A5A                                          |
| TC8.4.1-3.2 | Same as TC8.4.1-3.1, but with Table_ $ID = 0x30$                               |
| TC8.4.1-3.3 | Same as TC8.4.1-3.1, but with Index = $0x64$                                   |

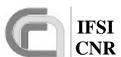

## CNR SPIRE On-Board Software Verification and Validation Plan

**Ref.:** SPIRE-IFS-DOC-001392

**Issue:** 1.1

**Date:** 15/01/2003 **Page:** Page 11 of 31

| ĺ | TC8.4.1-3.4 | Same as TC8.4.1-3.1, but with Length = $0x40$           |
|---|-------------|---------------------------------------------------------|
| ĺ | TC8.4.1-3.5 | Same as TC8.4.1-3.1, but with only 40 16-bit data words |

#### 3.3.3 Output specifications

The output will consist of the set of TM packets expected in response to input TCs.

#### 3.3.4 Environmental needs

The required set of input TCs will reside in SCOS2000 or on the CDMS Simulator. At the OBS start-up, packets generation will be enabled for all APIDs.

#### 3.4 HK COLLECT

The purpose is to test the DPU-S/S chain by demonstrating the collection and transmission of HK packets. The ability to support the TM transmission retry at packet level will also be tested here.

#### **3.4.1** Test Items

TIUL2, TIUL4, TIUL5, TIIL2, TISL4, TISL5, TISL11. Test item TIUL2 is verified again here because HK packets are managed via a different memory pool with respect to EVENT packets (like the TC verification reports, see 3.2.1) and SCIENCE packets (like memory dump packets, see 3.3.1).

#### 3.4.2 Input specifications

A set of TCs will be available:

| TC Code      | Description                                                                   |
|--------------|-------------------------------------------------------------------------------|
| TC8.4.1-1.10 | Set Table standard TC. Application data will be structured as specified in    |
|              | RD2 and will contain the following parameters:                                |
|              | • Function_ID = $0x01$                                                        |
|              | • Activity_ID = 0x01                                                          |
|              | • Table_ID = 2                                                                |
|              | • Length = $0x14$                                                             |
| TC8.4.1-1.11 | Same as TC8.4.1-1.10 but with Table_ID = 3                                    |
| TC8.4.1-3.10 | Update Table standard TC. Application data will be structured as specified in |
|              | RD2 and will contain the following parameters:                                |
|              | • Function_ID = 0x01                                                          |
|              | • Activity_ID = $0x03$                                                        |
|              | • Table_ID = 2                                                                |
|              | • Index = 0                                                                   |
|              | • Ndata = 0x14 (in units of 32-bit words)                                     |
|              | • 40 16-bit data words which will represent 20 HK collection commands         |
|              | (TBD)                                                                         |
| TC8.4.1-3.11 | Same as TC8.4.1-3.10 but with Table_ID = 3 and a different set of HK collec-  |

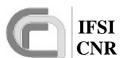

#### CNR SPIRE On-Board Software Verification and Validation Plan

**Ref.:** SPIRE-IFS-DOC-001392

**Issue:** 1.1

**Date:** 15/01/2003 **Page:** Page 12 of 31

|          | tion commands (TBD)                                                                            |  |
|----------|------------------------------------------------------------------------------------------------|--|
| TC3.2.1  | Define New Diagnostic Parameter Report standard TC. Application data will                      |  |
|          | be structured as specified in RD2 and will contain the following parameters:                   |  |
|          | • HKPCKTID = 2                                                                                 |  |
|          | • Least significant octet of HKSID = 0x02                                                      |  |
|          | • HKINTERVAL = 100                                                                             |  |
| TC3.2.2  | Same as TC3.2.1, but with HKPCKTID = 3 and LSO of HKSID = 0x03                                 |  |
| TC3.2.3  | Same as TC3.2.1, but with HKPCKTID = 4                                                         |  |
| TC3.2.4  | Same as TC3.2.1, but with HKINTERVAL = 5                                                       |  |
| TC3.2.5  | Same as TC3.2.1, but with LSO of HKSID = 0x28                                                  |  |
| TC3.4.1  | .1 Clear Diagnostic Parameter Report Definition standard TC. Application data                  |  |
|          | will be structured as specified in RD2 and will contain the following parame-                  |  |
|          | ters:                                                                                          |  |
|          | • HKPCKTID = 2                                                                                 |  |
| TC3.4.2  | Same as TC3.4.1, with HKPCKTID = 3                                                             |  |
| TC3.9.1  | Report Housekeeping Parameter Report Definition standard TC                                    |  |
| TC3.11.1 | Report Diagnostic Parameter Report Definition standard TC                                      |  |
| TCTest.1 | CTest.1 $Perform\ Activity\ of\ Function\ standard\ TC\ with\ function\ ID = 0xCB\ and\ activ$ |  |
|          | ity $ID = 0x01$ . This TC is used to force a wrong CRC to be attached to a TM                  |  |
|          | packet being dispatched.                                                                       |  |

#### 3.4.3 Output specifications

The output for this test case will consist in TM packets containing the HK data.

#### 3.4.4 Environmental needs

The DRCU Simulator will be connected to the DPU. The structure of the HK packets will be defined in SCOS2000 so that the packets can be opened and checked. Alternatively, DTSTs will have to be used. At the OBS start-up, packets generation will be enabled for all APIDs, and the default HK and Diagnostic packet structure will be defined on-board. It is assumed that the DRCU simulator will conform to RD3 in its ability to identify and execute commands. The DRCU simulator will allow on-the-fly modification of any HK parameter, without having to stop and restart its software.

#### 3.5 VM

The purpose is to demonstrate that all Virtual Machines available in the OBS as specified in AD2 can run in parallel without interfering with one another; this is a potential risk since all VMs use the same interface to send commands and receive parameters from the DRCU.

#### 3.5.1 Test Items

TIUL10

#### 3.5.2 Input Specifications

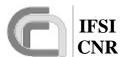

# CNR SPIRE On-Board Software Verification and Validation Plan

**Ref.:** SPIRE-IFS-DOC-001392 **Issue:** 1.1

**Date:** 15/01/2003 **Page:** Page 13 of 31

The following set of TCs will be available:

| TC Code      | Description                                                                   |
|--------------|-------------------------------------------------------------------------------|
| TC8.4.1-1.20 | Set Table standard TC. Application data will be structured as specified in    |
|              | RD2 and will contain the following parameters:                                |
|              | • Function_ID = $0x01$                                                        |
|              | • Activity_ $ID = 0x01$                                                       |
|              | • Table_ID = 0x20                                                             |
|              | • Length = length of GET_HK_PAR1                                              |
| TC8.4.1-1.21 | Same as TC8.4.1-1.20, but with:                                               |
| 1001.11      | • Table ID = $0x21$                                                           |
|              | • Length = length of GET_HK_PAR2                                              |
| TC8.4.1-1.22 | Same as TC8.4.1-1.20, but with:                                               |
|              | • Table_ID = $0x22$                                                           |
|              | • Length = length of GET_HK_PAR3                                              |
| TC8.4.1-1.23 | Same as TC8.4.1-1.20, but with:                                               |
|              | • Table ID = $0x28$                                                           |
|              | • Length = length of GET_HK_PAR4                                              |
| TC8.4.1-3.20 | Update Table standard TC. Application data will be structured as specified in |
|              | RD2 and will contain the following parameters:                                |
|              | • Function_ID = 0x01                                                          |
|              | • Activity_ $ID = 0x03$                                                       |
|              | • Table_ $ID = 0x20$                                                          |
|              | • INDEX = 0                                                                   |
|              | • NDATA = length of VME GET_HK_PAR1                                           |
|              | • DATA = VME GET_HK_PAR1                                                      |
| TC8.4.1-3.21 | Same as TC8.4.1-3.20, but with:                                               |
|              | • Table_ $ID = 0x21$                                                          |
|              | • NDATA = length of VME GET_HK_PAR2                                           |
|              | • DATA = VME GET_HK_PAR2                                                      |
| TC8.4.1-3.22 | Same as TC8.4.1-3.20, but with:                                               |
|              | • Table_ID = $0x22$                                                           |
|              | • NDATA = length of VME GET_HK_PAR3                                           |
|              | • DATA = VME GET_HK_PAR3                                                      |
| TC8.4.1-3.23 | Same as TC8.4.1-3.20, but with:                                               |
|              | • Table_ID = $0x28$                                                           |
|              | • NDATA = length of VME GET_HK_PAR4                                           |
|              | DATA = VME GET_HK_PAR4                                                        |
| TC8.1.2.1    | Start Cooler Control standard TC as specified in RD2, with all parameters set |
|              | to 0                                                                          |
| TC8.1.3.1    | Start SCAL Control standard TC as specified in RD2, with all parameters set   |
| mgo 1 1 1    | to 0                                                                          |
| TC8.1.4.1    | Start 300mK Control standard TC as specified in RD2, with all parameters set  |
| TEGO 2 2 1   | to 0                                                                          |
| TC8.2.2.1    | Stop Cooler Control standard TC as specified in RD2                           |
| TC8.2.3.1    | Stop SCAL Control standard TC as specified in RD2                             |
| TC8.2.4.1    | Stop 300mK Control standard TC as specified in RD2                            |

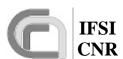

## CNR SPIRE On-Board Software Verification and Validation Plan

**Ref.:** SPIRE-IFS-DOC-001392

**Issue:** 1.1

**Date:** 15/01/2003 **Page:** Page 14 of 31

| TC8.4.C0-2.1 | Start Command List standard TC. Application data will be structured as |  |  |
|--------------|------------------------------------------------------------------------|--|--|
|              | specified in RD2 and will contain the following parameters:            |  |  |
|              | • Function_ID = 0xC0                                                   |  |  |
|              | • Activity_ID = 0x02                                                   |  |  |
|              | • Table_ $ID = 0x28$                                                   |  |  |
|              | • Index = 0                                                            |  |  |
|              | • N = 0                                                                |  |  |

The following set of VMEs will be available:

| VME Code    | Pseudo-Code                                                  |  |  |
|-------------|--------------------------------------------------------------|--|--|
| GET_HK_PAR1 | • While (1)                                                  |  |  |
|             | o For I=0,79                                                 |  |  |
|             | <ul> <li>GetTestPar1 (DCU Get command, CID 0x7FA)</li> </ul> |  |  |
|             | ■ If (parameter != 0x7FA) Generate_Event (5,1)               |  |  |
|             | Wait (1 second)                                              |  |  |
| GET_HK_PAR2 | • While (1)                                                  |  |  |
|             | o For I=0,79                                                 |  |  |
|             | ■ <i>GetTestPar2</i> (MCU Get command, CID 0x7FB)            |  |  |
|             | ■ If (parameter != 0x7FB) Generate_Event (5,1)               |  |  |
|             | Vait (1 second)                                              |  |  |
| GET_HK_PAR3 | • While (1)                                                  |  |  |
|             | o For I=0,79                                                 |  |  |
|             | <ul> <li>GetTestPar3 (SCU Get command, CID 0x7FC)</li> </ul> |  |  |
|             | If (parameter != 0x7FC) Generate_Event (5,1)                 |  |  |
|             | • Wait (1 second)                                            |  |  |
| GET_HK_PAR4 | • While (1)                                                  |  |  |
|             | o For I=0,79                                                 |  |  |
|             | <ul> <li>GetTestPar4 (DCU Get command, CID 0x7FD)</li> </ul> |  |  |
|             | • If (parameter $!= 0x7FD$ ) Generate_Event (5,1)            |  |  |
|             | • Wait (1 second)                                            |  |  |

The DRCU commands *GetTestPar1*, *GetTestPar2* and *GetTestPar3* will be custom generated on the DRCU simulator. The CIDs listed in the table above are not used for any of the commands specified in RD3 and RD5. The output buffers of the DRCU simulator will be configured so that the parameters sent in response to the above commands will be identical to the CID; no HK parameter returned in response to standard HK requests will contain any of those values.

#### 3.5.3 Output specifications

Output for this test case will consist of standard HK packets.

#### 3.5.4 Environmental needs

The required set of input TCs will reside in SCOS2000 or on the CDMS Simulator. The DRCU Simulator will be connected to the DPU. A Logic State Analyser will also be used to monitor the

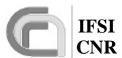

#### CNR SPIRE On-Board Software Verification and Validation Plan

**Ref.:** SPIRE-IFS-DOC-001392

**Issue:** 1.1

**Date:** 15/01/2003 **Page:** Page 15 of 31

GATE lines of the three cables going from the DPU to the DRCU simulator; this will provide evidence of the HK parameter requests traffic on the LS port.

#### 3.6 COMMAND\_LIST\_EXEC

The purpose is to demonstrate the ability to execute in a timely fashion command lists, both resident on-board and uplinked as part of a TC, via a Virtual Machine as specified in RD4. The command lists will implement simulated data acquisition so that the reception (from S/Ss), control, packing and transmission (to S/C) of science frames will also be tested here. The execution of particular commands or command lists will allow testing of other OBS features like the Time Management, and the Information Distribution Service.

#### 3.6.1 Test Items

TIUL6, TIUL9, TIIL1, TIIL3, TISL3, TISL6, TISL14, TISL15, TISL16, TISL17.

#### 3.6.2 Input specifications

The following set of TCs will be available:

| TC Code      | Description                                                                  |  |  |  |
|--------------|------------------------------------------------------------------------------|--|--|--|
| TC8.4.C0-1.1 | Execute Command List standard TC. Application data will be structured as     |  |  |  |
|              | specified in RD2 and will contain the following parameters:                  |  |  |  |
|              | • Function_ID = 0xC0                                                         |  |  |  |
|              | • Activity_ $ID = 0x01$                                                      |  |  |  |
|              | • Length = length of VME ACQ_PHT                                             |  |  |  |
|              | Data field contains VME ACQ_PHT                                              |  |  |  |
| TC8.4.C0-3.1 | Stop Command List standard TC. Application data will be structured as speci- |  |  |  |
|              | fied in RD2 and will contain the following parameters:                       |  |  |  |
|              | • Function_ID = $0xC0$                                                       |  |  |  |
|              | • Activity_ID = 0x03                                                         |  |  |  |
| TC8.4.1-1.30 | Set Table standard TC. Application data will be structured as specified in   |  |  |  |
|              | RD2 and will contain the following parameters:                               |  |  |  |
|              | • Function_ID = $0x01$                                                       |  |  |  |
|              | • Activity_ $ID = 0x01$                                                      |  |  |  |
|              | • Table_ID = $0x30$                                                          |  |  |  |
|              | • Length = length of VME ACQ_PHT                                             |  |  |  |
| TC8.4.1-1.31 | Same as TC8.4.1-1.30, but with:                                              |  |  |  |
|              | • Table_ $ID = 0x31$                                                         |  |  |  |
|              | • Length = length of VME ACQ_SPT                                             |  |  |  |
| TC8.4.1-1.32 | Same as TC8.4.1-1.30, but with:                                              |  |  |  |
|              | • Table_ID = $0x32$                                                          |  |  |  |
|              | • Length = length of VME P-SW_ACQ                                            |  |  |  |
| TC8.4.1-1.33 | Same as TC8.4.1-1.30, but with:                                              |  |  |  |
|              | • Table_ID = $0x33$                                                          |  |  |  |
|              | • Length = length of VME P-MW_ACQ                                            |  |  |  |
| TC8.4.1-1.34 | Same as TC8.4.1-1.30, but with:                                              |  |  |  |

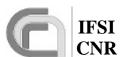

**Ref.:** SPIRE-IFS-DOC-001392

**Issue:** 1.1

**Date:** 15/01/2003 **Page:** Page 16 of 31

|              | T. 1. 17. 0.04                                                                   |  |  |
|--------------|----------------------------------------------------------------------------------|--|--|
|              | • Table_ID = $0x34$                                                              |  |  |
|              | • Length = length of VME P-LW_ACQ                                                |  |  |
| TC8.4.1-1.35 | Same as TC8.4.1-1.30, but with:                                                  |  |  |
|              | • Table_ID = $0x35$                                                              |  |  |
|              | • Length = length of VME S-SW_ACQ                                                |  |  |
| TC8.4.1-1.36 | Same as TC8.4.1-1.30, but with:                                                  |  |  |
|              | • Table_ID = $0x36$                                                              |  |  |
|              | • Length = length of VME S-LW_ACQ                                                |  |  |
| TC8.4.1-1.37 | Same as TC8.4.1-1.30, but with:                                                  |  |  |
|              | • Table_ $ID = 0x37$                                                             |  |  |
|              | • Length = length of VME PH-TEST_ACQ                                             |  |  |
| TC8.4.1-1.38 | Same as TC8.4.1-1.30, but with:                                                  |  |  |
|              | • Table_ID = $0x38$                                                              |  |  |
|              | • Length = length of VME SP-TEST_ACQ                                             |  |  |
| TC8.4.1-1.39 | Same as TC8.4.1-1.30, but with:                                                  |  |  |
|              | • Table_ $ID = 0x39$                                                             |  |  |
|              | • Length = length of VME PH-OFF_ACQ                                              |  |  |
| TC8.4.1-1.40 | Same as TC8.4.1-1.30, but with:                                                  |  |  |
|              | • Table_ID = $0x3A$                                                              |  |  |
|              | • Length = length of VME SP-OFF_ACQ                                              |  |  |
| TC8.4.1-1.41 | Same as TC8.4.1-1.30, but with:                                                  |  |  |
|              | • Table $ID = 0x3B$                                                              |  |  |
|              | • Length = length of VME CONF_PHT                                                |  |  |
| TC8.4.1-1.42 | Same as TC8.4.1-1.30, but with:                                                  |  |  |
| 1001         | • Table_ID = 0x3C                                                                |  |  |
|              | • Length = length of VME CONF_SPT                                                |  |  |
| TC8.4.1-1.43 | Same as TC8.4.1-1.30, but with:                                                  |  |  |
|              | • Table_ID = $0x3D$                                                              |  |  |
|              | • Length = length of VME ACQ_C_PHT                                               |  |  |
| TC8.4.1-3.30 | Update Table standard TC. Application data will be structured as specified in    |  |  |
|              | RD2 and will contain the following parameters:                                   |  |  |
|              | • Function_ID = $0x01$                                                           |  |  |
|              | • Activity_ $ID = 0x03$                                                          |  |  |
|              | • Table_ID = $0x30$                                                              |  |  |
|              | • INDEX = 0                                                                      |  |  |
|              | • NDATA = length of VME ACQ_PHT                                                  |  |  |
|              | <ul> <li>DATA = VME ACQ_PHT</li> </ul>                                           |  |  |
| TC8.4.1-3.31 | Same as TC8.4.1-3.30, but with:                                                  |  |  |
| 100          | • Table_ID = 0x31                                                                |  |  |
|              | • NDATA = length of VME ACQ_SPT                                                  |  |  |
|              | <ul> <li>DATA = VME ACQ_SPT</li> </ul>                                           |  |  |
| TC8.4.1-3.32 | Same as TC8.4.1-3.30, but with:                                                  |  |  |
| 100.1.1 3.32 | • Table_ID = 0x32                                                                |  |  |
|              | <ul> <li>NDATA = length of VME P-SW_ACQ</li> </ul>                               |  |  |
|              | <ul> <li>NDATA = tength of VINE 1-5W_ACQ</li> <li>DATA = VME P-SW_ACQ</li> </ul> |  |  |
| TC8.4.1-3.33 | Same as TC8.4.1-3.30, but with:                                                  |  |  |
| 100.4.1-3.33 | • Table_ID = 0x33                                                                |  |  |
|              | - 1 autc_1D - UAJJ                                                               |  |  |

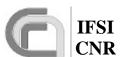

**Ref.:** SPIRE-IFS-DOC-001392

**Issue:** 1.1

**Date:** 15/01/2003 **Page:** Page 17 of 31

|                | NDATA - langely of VME D MIV ACO                                                                                                    |  |
|----------------|----------------------------------------------------------------------------------------------------|--|
|                | • NDATA = length of VME P-MW_ACQ                                                                                                    |  |
| TC0 4 1 2 24   | • DATA = VME P-MW_ACQ                                                                                                    |  |
| TC8.4.1-3.34   | Same as TC8.4.1-3.30, but with:                                                                                                    |  |
|                | • Table_ID = $0x34$                                                                                                    |  |
|                | NDATA = length of VME P-LW_ACQ      NATA NATE DINI ACQ                                                                                                    |  |
| TC0 4 1 2 25   | DATA = VME P-LW_ACQ  TG9 4 1 2 20 1 4 3 31                                                                                                    |  |
| TC8.4.1-3.35   | Same as TC8.4.1-3.30, but with:                                                                                                    |  |
|                | • Table_ID = 0x35                                                                                                    |  |
|                | NDATA = length of VME S-SW_ACQ      NATA NATE CONTACTOR                                                                                                    |  |
| TTC0 4 1 2 2 6 | DATA = VME S-SW_ACQ      TG0 4 1 2 20 1 4 3 31                                                                                                    |  |
| TC8.4.1-3.36   | Same as TC8.4.1-3.30, but with:                                                                                                    |  |
|                | • Table_ID = 0x36                                                                                                    |  |
|                | NDATA = length of VME S-LW_ACQ      NATA                                                                                                    |  |
| TC0 41 2 27    | DATA = VME S-LW_ACQ      TEG 4.1.2.22   Line in terms   Line in terms   L |  |
| TC8.4.1-3.37   | Same as TC8.4.1-3.30, but with:                                                                                                    |  |
|                | • Table_ID = 0x37                                                                                                    |  |
|                | • NDATA = length of VME PH-TEST_ACQ                                                                                                    |  |
| TC0 44 2 20    | DATA = VME PH_TEST_ACQ      TEST 4.1.2.20   Interest   Interest   Intere |  |
| TC8.4.1-3.38   | Same as TC8.4.1-3.30, but with:                                                                                                    |  |
|                | • Table_ID = 0x38                                                                                                    |  |
|                | NDATA = length of VME SP-TEST_ACQ      NATA VME SP TEST ACQ                                                                                                    |  |
| TDC0 4.1.2.20  | DATA = VME SP_TEST_ACQ      TEG 4.1.2.20 lb id id                                                                                                    |  |
| TC8.4.1-3.39   | Same as TC8.4.1-3.30, but with:                                                                                                    |  |
|                | • Table_ID = 0x39                                                                                                    |  |
|                | • NDATA = length of VME PH-OFF_ACQ                                                                                                    |  |
| TC8.4.1-3.40   | • DATA = VME PH_OFF_ACQ  Same as TC8.4.1-3.30, but with:                                                                                                    |  |
| 100.4.1-3.40   | • Table_ID = 0x3A                                                                                                    |  |
|                | <ul> <li>NDATA = length of VME SP-OFF_ACQ</li> </ul>                                                                                                    |  |
|                | <ul> <li>NDATA = tength of VME ST-OFF_ACQ</li> <li>DATA = VME SP_OFF_ACQ</li> </ul>                                                                                                    |  |
| TC8.4.1-3.41   | Same as TC8.4.1-3.30, but with:                                                                                                    |  |
| 100.4.1-3.41   | • Table ID = 0x3B                                                                                                    |  |
|                | • NDATA = length of VME CONF_PHT                                                                                                    |  |
|                | • DATA = VME CONF_PHT                                                                                                    |  |
| TC8.4.1-3.42   | Same as TC8.4.1-3.30, but with:                                                                                                    |  |
| 100.4.1 3.42   | • Table_ID = 0x3C                                                                                                    |  |
|                | • NDATA = length of VME CONF_SPT                                                                                                    |  |
|                | • DATA = VME CONF_SPT                                                                                                    |  |
| TC8.4.1-3.43   | Same as TC8.4.1-3.30, but with:                                                                                                    |  |
| 100.1.1 3.13   | • Table_ID = 0x3D                                                                                                    |  |
|                | <ul> <li>Table_ID = 0x3D</li> <li>NDATA = length of VME ACQ_C_PHT</li> </ul>                                                                                                    |  |
|                | DATA = VME ACQ_C_PHT                                                                                                    |  |
| TC8.4.C0-2.10  | Start Command List standard TC. Application data will be structured as                                                                                                    |  |
|                | specified in RD2 and will contain the following parameters:                                                                                                    |  |
|                | • Function_ID = 0xC0                                                                                                    |  |
|                | • Activity_ $ID = 0x02$                                                                                                    |  |
| P              |                                                                                                    |  |

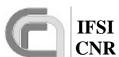

**Ref.:** SPIRE-IFS-DOC-001392

**Issue:** 1.1

**Date:** 15/01/2003 **Page:** Page 18 of 31

|               | T 11 ID 0 20                                                                                          |  |  |
|---------------|----------------------------------------------------------------------------------------------------|--|--|
|               | • Table_ID = $0x30$                                                                                   |  |  |
|               | • Index = 0                                                                                           |  |  |
|               | • N = 0                                                                                               |  |  |
| TC8.4.C0-2.11 | Same as TC8.4.C0-2.10, but with Table_ $ID = 0x31$                                                    |  |  |
| TC8.4.C0-2.12 | Same as TC8.4.C0-2.10, but with Table_ $ID = 0x32$                                                    |  |  |
| TC8.4.C0-2.13 | Same as TC8.4.C0-2.10, but with Table_ $ID = 0x33$                                                    |  |  |
| TC8.4.C0-2.14 | Same as TC8.4.C0-2.10, but with Table_ID = $0x34$                                                     |  |  |
| TC8.4.C0-2.15 | Same as TC8.4.C0-2.10, but with Table_ID = $0x35$                                                     |  |  |
| TC8.4.C0-2.16 | Same as $TC8.4.C0-2.10$ , but with $Table\_ID = 0x36$                                                 |  |  |
| TC8.4.C0-2.17 | Same as $TC8.4.C0-2.10$ , but with $Table\_ID = 0x37$                                                 |  |  |
| TC8.4.C0-2.18 | Same as $TC8.4.C0-2.10$ , but with $Table\_ID = 0x38$                                                 |  |  |
| TC8.4.C0-2.19 | Same as $TC8.4.C0-2.10$ , but with $Table_ID = 0x39$                                                  |  |  |
| TC8.4.C0-2.20 | Same as TC8.4.C0-2.10, but with Table_ID = 0x3A                                                       |  |  |
| TC8.4.C0-2.21 | Same as TC8.4.C0-2.10, but with Table_ID = 0x3B                                                       |  |  |
| TC8.4.C0-2.22 | Same as TC8.4.C0-2.10, but with Table_ID = 0x3C                                                       |  |  |
| TC8.4.C0-2.23 | Same as TC8.4.C0-2.10, but with Table_ $ID = 0x3D$                                                    |  |  |
| TC8.4.C1-1.1  | Set Observation ID standard TC. Application data will be structured as speci-                         |  |  |
|               | fied in RD2 and will contain the following 2 data words: 0xA5A5, 0x5A5A                               |  |  |
| TC8.4.C1-2.1  | Set Building Block ID standard TC. Application data will be structured as                             |  |  |
|               | specified in RD2 and will contain the following 2 data words: 0x1212,                                 |  |  |
|               | 0x2121                                                                                                |  |  |
| TC8.4.C1-3.1  | Set Observing Mode standard TC. Application data will be structured as                                |  |  |
|               | specified in RD2 and will contain the data words: 0xC1C1                                              |  |  |
| TC8.4.C1-4.1  | Set Observation Step standard TC. Application data will be structured as                              |  |  |
|               | specified in RD2 and will contain the data word: 0x1                                                  |  |  |
| TC8.4.C1-4.2  | Set Observation Step standard TC. Application data will be structured as                              |  |  |
|               | specified in RD2 and will contain the data word: 0x2                                                  |  |  |
| TC8.4.C1-4.3  | Set Observation Step standard TC. Application data will be structured as                              |  |  |
|               | specified in RD2 and will contain the data word: 0x3                                                  |  |  |
| TC8.4.C1-4.4  | Synchronize DRCU Counters standard TC as in RD2                                                       |  |  |
| TC14.1.1      | Enable Generation of Telemetry Packets standard TC. Application data will                             |  |  |
|               | as specified in AD3 with the following parameters:                                                    |  |  |
|               | • N=2                                                                                                 |  |  |
|               | • 1 <sup>st</sup> block                                                                               |  |  |
|               | o Type = 21                                                                                           |  |  |
|               | o Subtype = 1                                                                                         |  |  |
|               | $\circ SID = 0x200$                                                                                   |  |  |
|               | • 2 <sup>nd</sup> block                                                                               |  |  |
|               | m 2                                                                                                   |  |  |
|               |                                                                                                    |  |  |
|               | $ \begin{array}{ccc} \circ & \text{Subtype} = 25 \\ \circ & \text{SID} = 0 \text{x} 300 \end{array} $ |  |  |
| TC14.2.1      | Disable Generation of Telemetry Packets standard TC. Application data will                            |  |  |
|               | as specified in AD3 with the following parameters:                                                    |  |  |
|               | • N = 1                                                                                               |  |  |
|               | • Type = 21                                                                                           |  |  |
|               | • Subtype = 1                                                                                         |  |  |
|               | • SID = $0x200$                                                                                       |  |  |
| TC14.2.2      |                                                                                                    |  |  |
| TC14.2.2      | Same as TC14.2.1, but with:                                                                           |  |  |

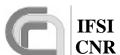

## CNR SPIRE On-Board Software Verification and Validation Plan

**Ref.:** SPIRE-IFS-DOC-001392

**Issue:** 1.1

**Date:** 15/01/2003 **Page:** Page 19 of 31

|          | • N=1                                         |
|----------|-----------------------------------------------|
|          | • Type = 3                                    |
|          | • Subtype = 25                                |
|          | • $SID = 0x300$                               |
| TC14.3.1 | Report Enabled Telemetry Packets standard TC. |

#### A list of VMEs will also be available:

| A list of VMEs will also be available: |                                |  |  |  |
|----------------------------------------|--------------------------------|--|--|--|
| VME Code                               | Pseudo-Code                    |  |  |  |
| FRAME_ACQ                              | • SetFrameNber (0xFF)          |  |  |  |
|                                        | • SetStartFrame (1)            |  |  |  |
|                                        | • Wait (5 seconds)             |  |  |  |
|                                        | • SetStartFrame (0)            |  |  |  |
|                                        | Flush FIFOs                    |  |  |  |
| CONT_ACQ                               | • SetFrameNber (0)             |  |  |  |
|                                        | SetStartFrame (1)              |  |  |  |
| ACQ_PHT                                | SetDataMode (00000)            |  |  |  |
|                                        | CALL FRAME_ACQ                 |  |  |  |
| ACQ_C_PHT                              | • SetDataMode (00000)          |  |  |  |
|                                        | CALL CONT_ACQ                  |  |  |  |
| ACQ_SPT                                | SetDataMode (00100)            |  |  |  |
|                                        | CALL FRAME_ACQ                 |  |  |  |
| CONF_PHT                               | • SetPhotoSampFreq (0x96)      |  |  |  |
|                                        | • SetPhotoBiasFreq (0x190)     |  |  |  |
|                                        | • SetPhotoBiasMode (0xFF)      |  |  |  |
|                                        | • SetPhotoDemodPh (0x40, 0)    |  |  |  |
|                                        | • SetPhotoDemodPh (0x50, 1)    |  |  |  |
|                                        | • SetPhotoDemodPh (0x60, 2)    |  |  |  |
|                                        | • SetPhotoDemodPh (0x70, 3)    |  |  |  |
|                                        | • SetPhotoBiasAmpl (0x45, 0)   |  |  |  |
|                                        | • SetPhotoBiasAmpl (0x55, 1)   |  |  |  |
|                                        | • SetPhotoBiasAmpl (0x65, 2)   |  |  |  |
|                                        | • SetPhotoBiasAmpl (0x75, 3)   |  |  |  |
| CONF_SPT                               | • SetSpectroSampFreq (0x26)    |  |  |  |
|                                        | • SetSpectroBiasFreq (0xC8)    |  |  |  |
|                                        | • SetSpectroBiasMode (0xFF)    |  |  |  |
|                                        | • SetSpectroDemodPh (0xA, 0)   |  |  |  |
|                                        | • $SetSpectroDemodPh(0x1A, 1)$ |  |  |  |
|                                        | • SetSpectroBiasAmpl (0xAA, 0) |  |  |  |
|                                        | SetSpectroBiasAmpl (0xBB, 1)   |  |  |  |
| P-SW_ACQ                               | SetDataMode (00001)            |  |  |  |
|                                        | CALL FRAME_ACQ                 |  |  |  |
| P-MW_ACQ                               | SetDataMode (00002)            |  |  |  |
|                                        | CALL FRAME_ACQ                 |  |  |  |
| P-LW_ACQ                               | SetDataMode (00003)            |  |  |  |
|                                        | CALL FRAME_ACQ                 |  |  |  |

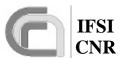

#### CNR SPIRE On-Board Software Verification and Validation Plan

**Ref.:** SPIRE-IFS-DOC-001392

**Issue:** 1.1

**Date:** 15/01/2003 **Page:** Page 20 of 31

| S-SW_ACQ    | • SetDataMode (00005)                             |
|-------------|---------------------------------------------------|
|             | CALL FRAME_ACQ                                    |
| S-LW_ACQ    | • SetDataMode (00006)                             |
|             | CALL FRAME_ACQ                                    |
| PH-TEST-ACQ | SetDataMode (01000)                               |
|             | CALL FRAME_ACQ                                    |
| SP-TEST_ACQ | SetDataMode (01100)                               |
|             | CALL FRAME_ACQ                                    |
| PH-OFF_ACQ  | SetDataMode (11000)                               |
|             | CALL FRAME_ACQ                                    |
| SP-OFF_ACQ  | SetDataMode (11100)                               |
|             | CALL FRAME_ACQ                                    |
|             | TO BE COMPLETED WHEN I UNDERSTAND HOW TO GENERATE |
|             | ALL OTHER FRAME TYPES                             |

#### 3.6.3 Output specifications

The output for this test case will consist of science and event TM packets that will be opened using a DTST. HK Packets will be accessed via SCOS2000 to check, via inspection of relevant HK parameters that the expected sequence of actions has been performed as expected.

#### 3.6.4 Environmental needs

The required set of input TCs will reside in SCOS2000 or on the CDMS Simulator. The DRCU Simulator will be connected to the DPU. At the OBS start-up, packets generation will be enabled for all APIDs, and the default HK packet structure will be defined on-board.

#### 4 Test Procedures

The start/stop/debug functionalities for the OBS on the DPU during these tests are managed from a PC using the DSP In-Circuit Emulator software. In case SCOS2000 can be used to send TC packets, it is assumed that full chain SCOS2000+Router+CDMS Simulator is operational.

#### 4.1 TP0

This procedure executes test case SWITCH\_ON. Procedure steps which will be repeated as part of the acceptance tests are lightly shaded.

| Step | Action                                    | Pass/Fail                   | Test |
|------|-------------------------------------------|-----------------------------|------|
| #    |                                           |                             | Item |
| 1    | Switch-on the DPU. At this point the Boot | No event TM (5,4) should be |      |
|      | Software loads the OBS image from the     | received by SCOS2000.       |      |
|      | EEPROM to PM. After completion, the Boot  |                             |      |
|      | SW stops.                                 |                             |      |
| 2    | Send TC8.4.BSW.1 to start the OBS.        | The standard HK TM pack-    |      |
|      |                                           | ets TM (3,19) should be re- |      |
|      |                                           | ceived by SCOS2000          |      |

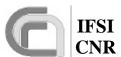

#### CNR SPIRE On-Board Software Verification and Validation Plan

**Ref.:** SPIRE-IFS-DOC-001392

**Issue:** 1.1

**Date:** 15/01/2003 **Page:** Page 21 of 31

|   | -                                            |                             |       |
|---|----------------------------------------------|-----------------------------|-------|
| 3 | Switch-off the DPU.                          |                             |       |
| 4 | Switch-on the DPU.                           |                             |       |
| 5 | Run the procedure resident on the SCOS2000   |                             |       |
|   | router to load the image of the OBS directly |                             |       |
|   | onto the DPU DM.                             |                             |       |
| 6 | Send TC8.4.BSW.2 to copy the OBS image       | The standard HK TM pack-    | TISL1 |
|   | from DM to PM and start it.                  | ets TM (3,19) should be re- |       |
|   |                                              | ceived by SCOS2000          |       |

#### 4.2 TP1

This procedure executes the test cases DPU\_COMMAND\_EXEC and DPU\_MEM. Procedure steps which will be repeated as part of the acceptance tests are lightly shaded. The TCs are identified by their codes as specified in 3.2.2 and 3.3.2. OBS loading is performed via ICE; OBS run/stop/restart functions are performed in ICE in CBUG mode.

| Step | Action                                                                      | Pass/Fail                                                                                                    | Test                       |
|------|-----------------------------------------------------------------------------|----------------------------------------------------------------------------------------------------|----------------------------|
| #    |                                                                             | 1 435/1 411                                                                                                    | Item                       |
| 7    | Open VIRTUOSO project file in directory where the code resides.             |                                                                                                    | Ttem                       |
| 8    | Assign the HK_ASK task to the EXE_NOBOOT group and compile the OBS          |                                                                                                    |                            |
| 9    | Load the OBS in the DPU.                                                    |                                                                                                    |                            |
| 10   | Set a BP in OBS where the TC acceptance report is generated.                |                                                                                                    |                            |
| 11   | Start the OBS.                                                              |                                                                                                    |                            |
| 12   | Start the CDMS Simulator.                                                   |                                                                                                    |                            |
| 13   | Send TC17.1.1                                                               | OBS stops at BP                                                                                                    | TISL2                      |
| 14   | Inspect the location in the DM where the report TM packet has been written. | Verify format in conformity with AD3.                                                                                               |                            |
|      | _                                                                           | Verify content of packet to reflect TC type (valid/invalid)                                                                         | TIUL1                      |
| 15   | Remove BP. Restart OBS.                                                     | ,                                                                                                    |                            |
| 16   | Send TC17.1.1                                                               | Verify reception of: TM (17,2), TM (1,1)                                                                                            | TIUL2,<br>TISL2,<br>TISL18 |
| 17   | Send TC14.3.1                                                               | Verify reception of: TM (14,4), TM (1,1)                                                                                            |                            |
|      |                                                                             | Verify that the list of SIDs in TM (14,4) matches the list of enabled TM packets (all of them are enabled by defaults at start-up). |                            |
| 18   | Send TC9.7.1                                                                | Verify reception of: TM (9,9), TM (1,1)                                                                                             | TISL16p                    |

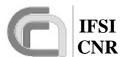

## CNR SPIRE On-Board Software Verification and Validation Plan

**Ref.:** SPIRE-IFS-DOC-001392

**Issue:** 1.1

**Date:** 15/01/2003 **Page:** Page 22 of 31

| 10  | G. ODG G. ODJEG O. CDJEG GI                     |                               |        |
|-----|-------------------------------------------------|-------------------------------|--------|
| 19  | Stop OBS. Stop CDMS. Open CDMS file             |                               |        |
|     | APID2RT.txt and associate SPIRE with APID       |                               |        |
|     | 0x400; this is needed to force the CDMS to send |                               |        |
|     | TCs with wrong APID to SPIRE.                   |                               |        |
| 20  | Start OBS. Start CDMS.                          |                               |        |
|     |                                                 |                               |        |
| 21  | Send TC17.1.2                                   | Verify reception of TM (1,2)  |        |
|     |                                                 | with failure code 0           |        |
| 22  | Stop OBS. Stop CDMS. Open CDMS file             |                               |        |
|     | APID2RT.txt and change SPIRE's APID back to     |                               |        |
|     | nominal.                                        |                               |        |
| 23  | Start OBS. Start CDMS.                          |                               |        |
| 23  | Start Obs. Start CDWs.                          |                               |        |
| 24  | Send TC17.1.3                                   | Verify reception of TM (1,2)  |        |
| 21  | Solid Tell/.1.5                                 | with failure code 1           |        |
| 25  | Send TC17.1.4                                   |                               |        |
| 23  | Selid ICI7.1.4                                  | Verify reception of TM (1,2)  |        |
| 26  | 0 17017.15                                      | with failure code 2           |        |
| 26  | Send TC17.1.5                                   | Verify reception of TM (1,2)  |        |
|     |                                                 | with failure code 3           |        |
| 27  | Send TC17.1.6                                   | Verify reception of TM (1,2)  | TISL10 |
|     |                                                 | with failure code 4           |        |
| 28  | Send TC6.5.1                                    | Verify reception of TM (1,1)  | TIUL3  |
|     |                                                 | and TMs (6,6). Check that     |        |
|     |                                                 | the received words are dif-   |        |
|     |                                                 | ferent from the pattern con-  |        |
|     |                                                 | tained in TC6.2.1             |        |
| 29  | Send TC6.2.1                                    | Verify reception of TM (1,1)  |        |
|     |                                                 |                               |        |
| 30  | Send TC6.5.1                                    | Verify reception of TM (1,1)  |        |
|     |                                                 | and TMs (6,6). Compare re-    |        |
|     |                                                 | ceived data words to the pat- |        |
|     |                                                 | tern uplinked in TC6.2.1.     |        |
|     |                                                 | Store received words into a   |        |
|     |                                                 | text file on the CDMS com-    |        |
|     |                                                 | puter. Run program CRC on     |        |
|     |                                                 | this file and record the com- |        |
|     |                                                 | puted CRC.                    |        |
| 31  | Send TC6.9.1                                    | Verify reception of TM (1,1)  |        |
|     |                                                 | and TM (6,10). Verify that    |        |
|     |                                                 | the received Checksum is      |        |
|     |                                                 | identical to CRC computed     |        |
|     |                                                 | in the previous step.         |        |
| 32  | Send TC6.2.2                                    | Verify reception of TM (1,8)  |        |
| 32  | Schu TCU.2.2                                    | with error code 0x601         |        |
| 22  | Cond TCC 2.2                                    |                               |        |
| 33  | Send TC6.2.3                                    | Verify reception of TM (1,8)  |        |
| 2.1 | g 1 mg c 2 d                                    | with error code 0x602         |        |
| 34  | Send TC6.2.4                                    | Verify reception of TM (1,8)  |        |
|     |                                                 | with error code 0x603         |        |

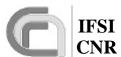

## CNR SPIRE On-Board Software Verification and Validation Plan

**Ref.:** SPIRE-IFS-DOC-001392

**Issue:** 1.1

**Date:** 15/01/2003 **Page:** Page 23 of 31

| 35         | Send TC6.2.5     | Verify reception of TM (1,8)   |        |
|------------|------------------|--------------------------------|--------|
|            |                  | with error code 0x604          |        |
| 36         | Send TC6.2.6     | Verify reception of TM (1,8)   | TISL12 |
|            |                  | with error code 0x605          |        |
| 37         | Send TC8.4.1-2.1 | Verify reception of TM (1,8)   |        |
|            |                  | with error code TBD            |        |
| 38         | Send TC8.4.1-1.1 | Verify reception of TM (1,1)   |        |
| 39         | Send TC8.4.1-2.1 | Verify reception of TM (1,1)   |        |
|            |                  | and TM (21,1). Verify that     |        |
|            |                  | the received patter is differ- |        |
|            |                  | ent from the one contained     |        |
|            |                  | in TC8.4.1-1.1                 |        |
| 40         | Send TC8.4.1-3.1 | Verify reception of TM (1,1)   |        |
| 41         | Send TC8.4.1-2.1 | Verify reception of TM (1,1)   |        |
|            |                  | and TM (21,1). Verify that     |        |
|            |                  | the received pattern is iden-  |        |
|            |                  | tical to that uplinked in      |        |
|            |                  | TC8.4.1-1.1                    |        |
| 42         | Send TC8.4.1-1.2 | Verify reception of TM (1,8)   |        |
|            |                  | with error code 0x801          |        |
| 43         | Send TC8.4.1-1.3 | Verify reception of TM (1,8)   |        |
|            |                  | with error code 0x802          |        |
| 44         | Send TC8.4.1-1.4 | Verify reception of TM (1,8)   |        |
|            |                  | with error code 0x804          |        |
| 45         | Send TC8.4.1-1.5 | Verify reception of TM (1,8)   |        |
|            |                  | with error code 0x805          |        |
| 46         | Send TC8.4.1-1.6 | Verify reception of TM (1,8)   |        |
|            |                  | with error code 0x806          |        |
| 47         | Send TC8.4.1-3.2 | Verify reception of TM (1,8)   |        |
| 10         | 2 17201100       | with error code TBD            |        |
| 48         | Send TC8.4.1-3.3 | Verify reception of TM (1,8)   |        |
| 40         | G 17700 41 0 4   | with error code 0x806          |        |
| 49         | Send TC8.4.1-3.4 | Verify reception of TM (1,8)   |        |
| <b>5</b> 0 | G 17700 4 1 0 7  | with error code 0x807          |        |
| 50         | Send TC8.4.1-3.5 | Verify reception of TM (1,8)   |        |
|            |                  | with error code 0x808          |        |

#### 4.3 TP2

# 4.4 This procedure executes test case HK\_COLLECT. It is assumed at this stage that procedure TP0

This procedure executes test case SWITCH\_ON. Procedure steps which will be repeated as part of the acceptance tests are lightly shaded.

| Step | Action | Pass/Fail | Test |
|------|--------|-----------|------|
| #    |        |           | Item |

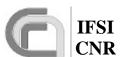

# CNR SPIRE On-Board Software Verification and Validation Plan

**Ref.:** SPIRE-IFS-DOC-001392

**Issue:** 1.1

**Date:** 15/01/2003 **Page:** Page 24 of 32

| 51 | Switch-on the DPU. At this point the Boot<br>Software loads the OBS image from the<br>EEPROM to PM. After completion, the Boot | No event TM (5,4) should be received by SCOS2000.                   |       |
|----|----------------------------------------------------------------------------------------------------|---------------------------------------------------------------------|-------|
|    | SW stops.                                                                                                    |                                                                     |       |
| 52 | Send TC8.4.BSW.1 to start the OBS.                                                                                             | The standard HK TM packets TM (3,19) should be received by SCOS2000 |       |
| 53 | Switch-off the DPU.                                                                                                    |                                                                     |       |
| 54 | Switch-on the DPU.                                                                                                    |                                                                     |       |
| 55 | Run the procedure resident on the SCOS 2000 router to load the image of the OBS directly onto the DPU DM.                      |                                                                     |       |
| 56 | Send TC8.4.BSW.2 to copy the OBS image from DM to PM and start it.                                                             | The standard HK TM packets TM (3,19) should be received by SCOS2000 | TISL1 |

#### TP1

has been executed successfully. The DPU-S/C interface and the capability of the OBS to receive, interpret and execute commands should have been successfully tested. Procedure steps, which will be repeated as part of the acceptance tests, are lightly shaded.

| Step | Action                                             | Pass/Fail                    | Test  |
|------|----------------------------------------------------|------------------------------|-------|
| #    |                                                    |                              | Item  |
| 1    | Open VIRTUOSO project file in directory where      |                              |       |
|      | the code resides.                                  |                              |       |
| 2    | Assign the HK_ASK task to the EXE group and        |                              |       |
|      | compile the OBS                                    |                              |       |
| 3    | Configure DRCU Simulator to assign pre-defined     |                              |       |
|      | values to the set HK parameters that will be sent  |                              |       |
|      | to the DPU.                                        |                              |       |
| 4    | Load the OBS in the DPU.                           |                              |       |
| 5    | Set a BP in the OBS where task LS reads the        |                              |       |
|      | commands stored in the low priority command        |                              |       |
|      | queue, after the commands are actually sent to the |                              |       |
|      | S/Ss.                                              |                              |       |
| 6    | Start OBS                                          | OBS stops at BP about one    | TIUL3 |
|      |                                                    | second after start, at the   |       |
|      |                                                    | first periodic request of HK |       |
|      |                                                    | parameters                   |       |
| 7    | Remove previous BP. Set a new BP in the OBS        |                              |       |
|      | where the LS task receives the HK parameters       |                              |       |
|      | from the S/S.                                      |                              |       |
| 8    | Start DRCU simulator.                              |                              |       |
| 9    | Start OBS.                                         | OBS stops at BP as in step   | TIUL5 |
|      |                                                    | 6+ 2 msec. Verify that the   | TISL4 |
|      |                                                    | value of the received pa-    |       |

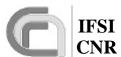

## CNR SPIRE On-Board Software Verification and Validation Plan

**Ref.:** SPIRE-IFS-DOC-001392

**Issue:** 1.1

**Date:** 15/01/2003 **Page:** Page 25 of 32

| r  |                                                   |                                                                    | T 1    |
|----|---------------------------------------------------|--------------------------------------------------------------------|--------|
|    |                                                   | rameter matches the input value pre-defined in the DRCU Simulator. |        |
| 10 | Remove previous BP. Set a new BP in OBS when      |                                                                    |        |
| 10 | the notification of complete HK packet is sent to |                                                                    |        |
|    | TMTC.                                             |                                                                    |        |
| 11 | Start OBS.                                        | When the OBS stops, ex-                                            | TIIL2  |
| 11 |                                                   | amine the DM area where                                            | 111122 |
|    |                                                   |                                                                    |        |
|    |                                                   | the HK packet has been                                             |        |
|    |                                                   | stored and inspect its integ-                                      |        |
|    |                                                   | rity.                                                              |        |
| 12 | Remove previous BP.                               |                                                                    |        |
| 13 | Start OBS. Start CDMS Simulator.                  | Verify periodic (1/sec) re-                                        | TIUL2, |
|    |                                                   | ception of TM (3,25) HK                                            | TISL5  |
|    |                                                   | packets with SID 0x300.                                            |        |
|    |                                                   | Verify periodic (0.5/sec)                                          |        |
|    |                                                   | reception of TM (3,26) di-                                         |        |
|    |                                                   | agnostic packets with SID                                          |        |
|    |                                                   | 0x301                                                              |        |
| 14 | Send TCTest.1 10 times, spaced by at least 3      | Verify that no TM (3,25) or                                        | TIUL2  |
|    | seconds                                           | TM (3,26) packets are lost                                         |        |
|    | Seconds                                           | by checking that the re-                                           |        |
|    |                                                   | ceived packet counter in the                                       |        |
|    |                                                   |                                                                    |        |
|    |                                                   | CDMS log window shows                                              |        |
| 15 | Send TC8.4.1-1.10                                 | no jumps                                                           |        |
| 16 | Send TC8.4.1-1.10  Send TC8.4.1-1.11              |                                                                    |        |
| 17 | Send TC8.4.1-1.11<br>Send TC8.4.1-3.10            |                                                                    |        |
|    |                                                   |                                                                    |        |
| 18 | Send TC8.4.1-3.11                                 | T                                                                  |        |
| 19 | Send TC3.2.1                                      | Verify periodic (10/sec)                                           |        |
|    |                                                   | reception of additional TM                                         |        |
|    |                                                   | (3,26) diagnostic packets                                          |        |
|    |                                                   | with SID 0x302                                                     |        |
| 20 | Send TC3.2.2                                      | Verify periodic (10/sec)                                           |        |
|    |                                                   | reception of additional TM                                         |        |
|    |                                                   | (3,26) diagnostic packets                                          |        |
|    |                                                   | with SID 0x303                                                     |        |
| 21 | Send TC3.9.1                                      | Verify reception of TM                                             |        |
|    |                                                   | (3,10) with HKPCKTID =                                             |        |
|    |                                                   | $\hat{0}$                                                          |        |
| 22 | Send TC3.11.1                                     | Verify reception of TM                                             |        |
|    |                                                   | (3,12) with HKPCKTID =                                             |        |
|    |                                                   | 1,2,3                                                              |        |
| 23 | Send TC3.4.1                                      | Verify that reception of TM                                        |        |
| 23 | Deliu Tes.T.1                                     | (3,26) with SID 0x302 has                                          |        |
|    |                                                   |                                                                    |        |
| 24 |                                                   | stopped                                                            |        |
|    | Can J TC2 11 1                                    | Manifes no acception of CTN 4                                      |        |
| 24 | Send TC3.11.1                                     | Verify reception of TM                                             |        |
| 24 | Send TC3.11.1                                     | Verify reception of TM (3,10) with HKPCKTID = 1,3                  |        |

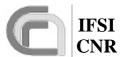

#### CNR SPIRE On-Board Software Verification and Validation Plan

**Ref.:** SPIRE-IFS-DOC-001392

**Issue:** 1.1

**Date:** 15/01/2003 **Page:** Page 26 of 32

| 25 | Send TC3.4.2  | Verify that reception of TM (3,26) with SID 0x303 has stopped |        |
|----|---------------|---------------------------------------------------------------|--------|
| 26 | Send TC3.11.1 | Verify reception of TM                                        | TISL11 |
|    |               | (3,10) with HKPCKTID =                                        |        |
|    |               | 1                                                             |        |

#### 4.5 TP3

# 4.6 This procedure executes test case VM. It is assumed at this stage that procedures TP0

This procedure executes test case SWITCH\_ON. Procedure steps which will be repeated as part of the acceptance tests are lightly shaded.

| Step | Action                                       | Pass/Fail                   | Test  |
|------|----------------------------------------------|-----------------------------|-------|
| #    |                                              |                             | Item  |
| 57   | Switch-on the DPU. At this point the Boot    | No event TM (5,4) should be |       |
|      | Software loads the OBS image from the        | received by SCOS2000.       |       |
|      | EEPROM to PM. After completion, the Boot     |                             |       |
|      | SW stops.                                    |                             |       |
| 58   | Send TC8.4.BSW.1 to start the OBS.           | The standard HK TM pack-    |       |
|      |                                              | ets TM (3,19) should be re- |       |
|      |                                              | ceived by SCOS2000          |       |
| 59   | Switch-off the DPU.                          |                             |       |
| 60   | Switch-on the DPU.                           |                             |       |
| 61   | Run the procedure resident on the SCOS2000   |                             |       |
|      | router to load the image of the OBS directly |                             |       |
|      | onto the DPU DM.                             |                             |       |
| 62   | Send TC8.4.BSW.2 to copy the OBS image       | The standard HK TM pack-    | TISL1 |
|      | from DM to PM and start it.                  | ets TM (3,19) should be re- |       |
|      |                                              | ceived by SCOS2000          |       |

#### TP1

and TP2 have been successfully executed. We will progressively flood the LS port with HK parameter requests to the DRCU simulator up and beyond the maximum number of requests that can be handled in 1 second (about 500). The measurement with the oscilloscope will be used to verify that this is actually happening.

The requests will come from the HK\_ASK task, from the H/W VM and from the 3 S/W VMs that should nominally run the PID controls. Each request source expects different parameter values; the test will be passed if each source receives exactly the expected parameter values without any response mixing.

| Step | Action | Pass/Fail | Test |
|------|--------|-----------|------|
| #    |        |           | Item |

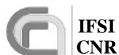

CNR SPIRE On-Board Software Verification and Validation Plan **Ref.:** SPIRE-IFS-DOC-001392

**Issue:** 1.1

**Date:** 15/01/2003 **Page:** Page 27 of 32

| 1  |                                                    | 1                             | T      |
|----|----------------------------------------------------|-------------------------------|--------|
| 1  | Create custom commands in the DRCU simula-         |                               |        |
|    | tor, one per subsystem, with CIDs 0x7FA, 0x7FB     |                               |        |
|    | and 0x7FC. Set the returned parameter to be        |                               |        |
|    | equal to CID and make sure these values are not    |                               |        |
|    | returned by DRCU simulator for any of the stan-    |                               |        |
|    | dard DRCU commands.                                |                               |        |
| 2  | Start OBS. Start CDMS simulator.                   | Verify the periodic reception |        |
|    | At this stage, about 220 HK parameter requests     | of HK (1/sec) and diagnostic  |        |
|    | are sent to the DRCU simulator. Each request       | (1/2 sec) packets.            |        |
|    | requires 2msec to be served.                       | 1                             |        |
| 3  | Send TC8.4.1-1.20                                  |                               |        |
| 4  | Send TC8.4.1-1.21                                  |                               |        |
| 5  | Send TC8.4.1-1.21  Send TC8.4.1-1.22               |                               |        |
| 6  | Send TC8.4.1-1.22<br>Send TC8.4.1-1.23             |                               |        |
|    |                                                    |                               |        |
| 7  | Send TC8.4.1-3.20                                  |                               |        |
| 8  | Send TC8.4.1-3.21                                  |                               | -      |
| 9  | Send TC8.4.1-3.22                                  |                               |        |
| 10 | Send TC8.4.1-3.23                                  |                               |        |
| 11 | Send TC8.4.C0-2.1                                  | Verify that no TM (5,1)       |        |
|    | Now there are 80 additional HK parameter re-       | events are received           |        |
|    | quests going to the LS port.                       | Verify increase of traffic    |        |
|    |                                                    | with the DCU on the LSA       |        |
|    |                                                    | display.                      |        |
| 12 | Send TC8.1.2.1                                     | Verify that no TM (5,1)       |        |
|    | Now there are 80 additional HK parameter re-       | events are received           |        |
|    | quests going to the Ls port                        | Verify increase of traffic    | 1      |
|    |                                                    | with the DCU on the LSA       |        |
|    |                                                    | display.                      |        |
| 13 | Send TC8.1.3.1                                     | Verify that no TM (5,1)       |        |
|    | Now there are 80 additional HK parameter re-       | events are received           |        |
|    | quests going to the Ls port                        | Verify increase of traffic    | †      |
|    | quests going to the Es port                        | with the MCU on the LSA       |        |
|    |                                                    |                               |        |
| 14 | Send TC8.1.4.1                                     | display.                      | +      |
| 14 |                                                    | Verify that no TM (5,1)       |        |
|    | Now there are 80 additional HK parameter re-       | events are received           |        |
|    | quests going to the Ls port. At this point we have |                               |        |
|    | passed the number of total requests (about 500)    | Verify increase of traffic    | 1      |
|    | that can go through the LS port each second: we    | with the SCU on the LSA       |        |
|    | might be losing some HK packets, but this is no    | display.                      |        |
|    | problem for the current tests.                     |                               |        |
| 15 | Wait 10 seconds, then stop the OBS                 |                               |        |
| 16 | Open the file TelemetryA.txt resident on the       |                               |        |
|    | CDMS simulator                                     |                               |        |
| 17 | Perform a search for the values 0x7FA, 0x7FB,      | Verify that search produced   | TIUL10 |
| 1  | 0x7FC and 0x7FD                                    | negative results.             |        |

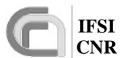

#### CNR SPIRE On-Board Software Verification and Validation Plan

**Ref.:** SPIRE-IFS-DOC-001392

**Issue:** 1.1

**Date:** 15/01/2003 **Page:** Page 28 of 32

#### 4.7 TP4

# 4.8 This procedure executes test case COMMAND\_LIST\_EXEC. It is assumed at this stage that procedures TP0

This procedure executes test case SWITCH\_ON. Procedure steps which will be repeated as part of the acceptance tests are lightly shaded.

| Step | Action                                       | Pass/Fail                   | Test  |
|------|----------------------------------------------|-----------------------------|-------|
| #    |                                              |                             | Item  |
| 63   | Switch-on the DPU. At this point the Boot    | No event TM (5,4) should be |       |
|      | Software loads the OBS image from the        | received by SCOS2000.       |       |
|      | EEPROM to PM. After completion, the Boot     |                             |       |
|      | SW stops.                                    |                             |       |
| 64   | Send TC8.4.BSW.1 to start the OBS.           | The standard HK TM pack-    |       |
|      |                                              | ets TM (3,19) should be re- |       |
|      |                                              | ceived by SCOS2000          |       |
| 65   | Switch-off the DPU.                          |                             |       |
| 66   | Switch-on the DPU.                           |                             |       |
| 67   | Run the procedure resident on the SCOS 2000  |                             |       |
|      | router to load the image of the OBS directly |                             |       |
|      | onto the DPU DM.                             |                             |       |
| 68   | Send TC8.4.BSW.2 to copy the OBS image       | The standard HK TM pack-    | TISL1 |
|      | from DM to PM and start it.                  | ets TM (3,19) should be re- |       |
|      |                                              | ceived by SCOS2000          |       |

#### TP1

, TP2 and TP3 have been successfully executed. The DPU correctly interfaces with the CDMS simulator and the DRCU simulator. Procedure steps that will be repeated as part of the acceptance tests are lightly shaded.

| Step | Action                                            | Pass/Fail                    | Test  |
|------|---------------------------------------------------|------------------------------|-------|
| #    |                                                   |                              | Item  |
| 18   | Configure DRCU Simulator to assign pre-defined    |                              |       |
|      | values to the set HK parameters and the science   |                              |       |
|      | data that will be sent to the DPU.                |                              |       |
| 19   | Set a BP in the OBS soon after reception of Half- |                              |       |
|      | FIFO-Full interrupt.                              |                              |       |
| 20   | Start OBS. Start CDMS Simulator.                  |                              |       |
| 21   | Send TC8.4.C0-1.1                                 | OBS should stop at BP.       |       |
| 22   | Using the ICE GUI proceed step-by-step in the     | Verify correct reception and | TIUL6 |
|      | code to read the science data present on the FI-  | interpretation of science    |       |
|      | FOs                                               | frames.                      |       |
| 23   | Remove previous BP. Set new BP where a com-       |                              |       |
|      | plete science TM packet is ready to be sent and   |                              |       |

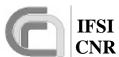

## CNR SPIRE On-Board Software Verification and Validation Plan

**Ref.:** SPIRE-IFS-DOC-001392

**Issue:** 1.1

**Date:** 15/01/2003 **Page:** Page 29 of 32

|    | the notification from HS is received by TMTC. |                              |        |
|----|-----------------------------------------------|------------------------------|--------|
| 24 | Restart OBS                                   |                              |        |
| 25 | Send TC8.4.C0-1.1                             | OBS stops at BP.             |        |
|    |                                               | Using the ICS GUI check the  | TISL6  |
|    |                                               | locations of DM where the    |        |
|    |                                               | built packet is held and in- |        |
|    |                                               | spect integrity of header    |        |
|    |                                               | (APID, counter, type and     |        |
|    |                                               | subtype) and content         |        |
|    |                                               | (compare to input data from  |        |
|    |                                               | DRCU Simulator).             |        |
| 26 | Remove BP.                                    |                              |        |
| 27 | Restart OBS                                   |                              |        |
| 28 | Send TC8.4.C0-1.1                             | Verify reception of TM       | TIUL2, |
|    |                                               | (21,1) science packets con-  | TIIL3, |
|    |                                               | taining 255 Frames. Check    | TISL17 |
|    |                                               | correctness of APID, count,  |        |
|    |                                               | type and subtype as packets  |        |
|    |                                               | appear on the CDMS Simu-     |        |
|    |                                               | lator GUI. Use a DTST to     |        |
|    |                                               | inspect and verify received  |        |
|    |                                               | packets against pattern sent |        |
|    |                                               | by DRCU                      |        |
| 29 | Send TC8.4.1-1.43                             | by DRCC                      |        |
| 30 | Send TC8.4.1-3.43                             |                              |        |
| 31 | Send TC8.4.C0-2.23. After 5 seconds execute   | Verify reception of incoming |        |
| 31 |                                               | TM (21,1) science packets    |        |
| 32 | next step. Send TC8.4.C0-3.1                  | Verify that TM (21,1) trans- |        |
| 32 | Sena 1Co.4.Cu-5.1                             | ` ' '                        |        |
| 33 | Send TC8.4.1-1.30                             | mission stops                |        |
| 34 | Send TC8.4.1-1.30<br>Send TC8.4.1-3.30        |                              |        |
| 35 |                                               | Varify that OPCID value has  |        |
| 33 | Send TC8.4.C1-1.1                             | Verify that OBSID value has  |        |
| 26 | Cand TC0 4 C1 2 1                             | been updated in HK packet    |        |
| 36 | Send TC8.4.C1-2.1                             | Verify that BBID value has   |        |
| 27 | C1 TC0 4 C1 2 1                               | been updated in HK packet    |        |
| 37 | Send TC8.4.C1-3.1                             | Verify that MODE value has   |        |
| 26 | g 1 mg0 4 g1 4 4                              | been updated in HK packet    |        |
| 38 | Send TC8.4.C1-4.1                             | Verify that STEP value has   |        |
|    |                                               | been updated in HK packet    |        |
| 39 | Send TC8.4.C1-4.4                             | Verify that time of last     | TISL16 |
|    |                                               | DRCU sync has be reset in    |        |
|    |                                               | the HK packet                |        |
| 40 | Send TC8.4.C0-2.10                            | Verify reception of TM       |        |
|    |                                               | (21,1) science packets con-  |        |
|    |                                               | taining 255 Frames.          |        |
|    |                                               | TM packets will have APID    |        |
|    |                                               | = 0x504 and SID = $0x200$    |        |
|    |                                               |                              |        |

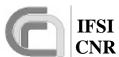

## CNR SPIRE On-Board Software Verification and Validation Plan

**Ref.:** SPIRE-IFS-DOC-001392

**Issue:** 1.1

**Date:** 15/01/2003 **Page:** Page 30 of 32

| Content of Science Data should be checked against DRCU input data.  41 Send TC8.4.1-1.31  42 Send TC8.4.1-3.31  26 Send TC8.4.C0-2.11  Verify reception of TM (21,1) science packets containing 255 Frames.  TM packets will have APID = 0x505 and SID = 0x201 Content of Science Data should be checked against DRCU input data.  27 Send TC8.4.1-1.32 28 Send TC8.4.1-3.32  29 Send TC8.4.1-3.32  Verify reception of TM (21,2) science packets containing 255 Frames.  TM packets will have APID = 0x504 and SID = 0x102 Content of Science Data should be checked against                                                                                                    |
|----------------------------------------------------------------------------------------------------|
| DRCU input data.                                                                                                    |
| Send TC8.4.1-1.31   Verify reception of TM (21,1) science packets containing 255 Frames.                                                                                                    |
| Send TC8.4.1-3.31   Verify reception of TM (21,1) science packets containing 255 Frames.   TM packets will have APID = 0x505 and SID = 0x201   Content of Science Data should be checked against DRCU input data.                                                                                                    |
| Verify reception of TM (21,1) science packets containing 255 Frames.    TM packets will have APID = 0x505 and SID = 0x201                                                                                                    |
| (21,1) science packets containing 255 Frames.  TM packets will have APID = 0x505 and SID = 0x201  Content of Science Data should be checked against DRCU input data.  27 Send TC8.4.1-1.32  28 Send TC8.4.1-3.32  Verify reception of TM (21,2) science packets containing 255 Frames.  TM packets will have APID = 0x504 and SID = 0x102  Content of Science Data                                                                                                    |
| taining 255 Frames.  TM packets will have APID = 0x505 and SID = 0x201  Content of Science Data should be checked against DRCU input data.  27 Send TC8.4.1-3.32  28 Send TC8.4.1-3.32  Verify reception of TM (21,2) science packets containing 255 Frames.  TM packets will have APID = 0x504 and SID = 0x102  Content of Science Data                                                                                                    |
| TM packets will have APID  = 0x505 and SID = 0x201  Content of Science Data should be checked against DRCU input data.  27 Send TC8.4.1-1.32  28 Send TC8.4.1-3.32  29 Send TC8.4.C0-2.12  Verify reception of TM  (21,2) science packets containing 255 Frames.  TM packets will have APID  = 0x504 and SID = 0x102  Content of Science Data                                                                                                    |
| = 0x505 and SID = 0x201<br>  Content of Science Data<br>  Science Data   Content of Science Data   Content of Science Data   C |
| Content of Science Data should be checked against DRCU input data.  27 Send TC8.4.1-1.32  28 Send TC8.4.1-3.32  29 Send TC8.4.C0-2.12  Verify reception of TM (21,2) science packets containing 255 Frames.  TM packets will have APID = 0x504 and SID = 0x102  Content of Science Data                                                                                                    |
| should be checked against DRCU input data.  27 Send TC8.4.1-1.32  28 Send TC8.4.1-3.32  29 Send TC8.4.C0-2.12  Verify reception of TM (21,2) science packets containing 255 Frames.  TM packets will have APID = 0x504 and SID = 0x102 Content of Science Data                                                                                                    |
| DRCU input data.  27                                                                                                    |
| 27         Send TC8.4.1-1.32           28         Send TC8.4.1-3.32           29         Send TC8.4.C0-2.12           Verify reception of TM (21,2) science packets containing 255 Frames.           TM packets will have APID = 0x504 and SID = 0x102           Content of Science Data                                                                                                    |
| 28 Send TC8.4.1-3.32  29 Send TC8.4.C0-2.12  Verify reception of TM (21,2) science packets containing 255 Frames.  TM packets will have APID = 0x504 and SID = 0x102 Content of Science Data                                                                                                    |
| Send TC8.4.C0-2.12  Verify reception of TM (21,2) science packets containing 255 Frames.  TM packets will have APID = 0x504 and SID = 0x102 Content of Science Data                                                                                                    |
| (21,2) science packets containing 255 Frames.  TM packets will have APID = 0x504 and SID = 0x102  Content of Science Data                                                                                                    |
| taining 255 Frames.  TM packets will have APID = 0x504 and SID = 0x102  Content of Science Data                                                                                                    |
| TM packets will have APID = 0x504 and SID = 0x102 Content of Science Data                                                                                                    |
| = 0x504  and SID = 0x102 Content of Science Data                                                                                                    |
| = 0x504  and SID = 0x102 Content of Science Data                                                                                                    |
| Content of Science Data                                                                                                    |
|                                                                                                    |
|                                                                                                    |
| DRCU input data.                                                                                                    |
| 30 Send TC8.4.1-1.33                                                                                                    |
| 31 Send TC8.4.1-3.33                                                                                                    |
| 32 Send TC8.4.C0-2.13 Verify reception of TM                                                                                                    |
| (21,2) science packets con-                                                                                                    |
| taining 255 Frames.                                                                                                    |
| TM packets will have APID                                                                                                    |
| = 0x504 and SID = $0x103$                                                                                                    |
| Content of Science Data                                                                                                    |
| should be checked against                                                                                                    |
| DRCU input data.                                                                                                    |
| 33 Send TC8.4.1-1.34                                                                                                    |
| 34 Send TC8.4.1-3.34                                                                                                    |
| 35 Send TC8.4.C0-2.14 Verify reception of TM                                                                                                    |
| (21,2) science packets con-                                                                                                    |
| taining 255 Frames.                                                                                                    |
| TM packets will have APID                                                                                                    |
| = 0x504 and SID = $0x104$                                                                                                    |
| Content of Science Data                                                                                                    |
| should be checked against                                                                                                    |
| DRCU input data.                                                                                                    |
| 36 Send TC8.4.1-1.35                                                                                                    |
| 37 Send TC8.4.1-3.35                                                                                                    |
| 38 Send TC8.4.C0-2.15 Verify reception of TM                                                                                                    |
| (21,2) science packets con-                                                                                                    |
| taining 255 Frames.                                                                                                    |

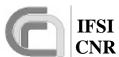

## CNR SPIRE On-Board Software Verification and Validation Plan

**Ref.:** SPIRE-IFS-DOC-001392

**Issue:** 1.1

**Date:** 15/01/2003 **Page:** Page 31 of 32

|          |                                        | TM packets will have APID   |
|----------|----------------------------------------|-----------------------------|
|          |                                        | = 0x505  and SID = 0x105    |
|          |                                        | Content of Science Data     |
|          |                                        | should be checked against   |
|          |                                        | _                           |
| 20       | G 17700 4 1 1 2 C                      | DRCU input data.            |
| 39       | Send TC8.4.1-1.36                      |                             |
| 40       | Send TC8.4.1-3.36                      |                             |
| 41       | Send TC8.4.C0-2.16                     | Verify reception of TM      |
|          |                                        | (21,2) science packets con- |
|          |                                        | taining 255 Frames.         |
|          |                                        | TM packets will have APID   |
|          |                                        | = 0x505 and SID $= 0x106$   |
|          |                                        | Content of Science Data     |
|          |                                        | should be checked against   |
|          |                                        | DRCU input data.            |
| 42       | Send TC8.4.1-1.37                      |                             |
| 43       | Send TC8.4.1-3.37                      |                             |
| 44       | Send TC8.4.C0-2.17 (PH_TEST)           | Verify reception of TM      |
| 7-7      | Send 160.4.60 2.17 (111_1251)          | (21,3) science packets con- |
|          |                                        | taining 255 Frames.         |
|          |                                        | TM packets will have APID   |
|          |                                        | = TBD and SID = TBD         |
|          |                                        |                             |
|          |                                        | Content of Science Data     |
|          |                                        | should be checked against   |
| 4.5      | G 1 TC0 4 1 1 20                       | DRCU input data.            |
| 45       | Send TC8.4.1-1.38                      |                             |
| 46       | Send TC8.4.1-3.38                      | XI 'C ' CTDM                |
| 47       | Send TC8.4.C0-2.18 (SP-TEST)           | Verify reception of TM      |
|          |                                        | (21,3) science packets con- |
|          |                                        | taining 255 Frames.         |
|          |                                        | TM packets will have APID   |
|          |                                        | = TBD and SID = TBD         |
|          |                                        | Content of Science Data     |
|          |                                        | should be checked against   |
|          |                                        | DRCU input data.            |
| 48       | Send TC8.4.1-1.39                      |                             |
| 49       | Send TC8.4.1-3.39                      |                             |
| 50       | Send TC8.4.C0-2.19                     | Verify reception of TM      |
|          |                                        | (21,4) science packets con- |
|          |                                        | taining 255 Frames.         |
|          |                                        | TM packets will have APID   |
|          |                                        | = 0x504  and SID = 0x208    |
|          |                                        | Content of Science Data     |
|          |                                        | should be checked against   |
|          |                                        |                             |
|          |                                        | <u> </u>                    |
| 51       | Sand TC8 4 1 1 40                      | DRCU input data.            |
| 51<br>52 | Send TC8.4.1-1.40<br>Send TC8.4.1-3.40 | <u> </u>                    |

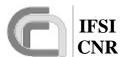

## CNR SPIRE On-Board Software Verification and Validation Plan

**Ref.:** SPIRE-IFS-DOC-001392

**Issue:** 1.1

**Date:** 15/01/2003 **Page:** Page 32 of 32

| 52 | Cond TC9 4 C0 2 20  | Varify magnitism of TNA       |        |
|----|---------------------|-------------------------------|--------|
| 53 | Send TC8.4.C0-2.20  | Verify reception of TM        |        |
|    |                     | (21,4) science packets con-   |        |
|    |                     | taining 255 Frames.           |        |
|    |                     | TM packets will have APID     |        |
|    |                     | = 0x505 and SID $= 0x209$     |        |
|    |                     | Content of Science Data       | TISL17 |
|    |                     | should be checked against     |        |
|    |                     | DRCU input data.              |        |
| 54 | Send TC8.4.1-1.41   |                               |        |
| 55 | Send TC8.4.1-3.41   |                               |        |
| 56 | Send TC8.4.C0-2.21  | Verify that configured pa-    |        |
|    |                     | rameters are reflected in HK  |        |
|    |                     | packets                       |        |
| 57 | Send TC8.4.1-1.42   |                               |        |
| 58 | Send TC8.4.1-3.42   |                               |        |
| 59 | Send TC8.4.C0-2.22  | Verify that configured pa-    |        |
|    |                     | rameters are reflected in HK  |        |
|    |                     | packets                       |        |
| 60 | Send TC14.3.1       | Verify reception of a TM      |        |
|    |                     | (14,4) packet. Transmission   |        |
|    |                     | of all packets should be en-  |        |
|    |                     | abled.                        |        |
| 61 | Send TC8.4.C0-2.23  | Verify continuous reception   |        |
|    | Solid 100.1100 2.25 | of TM (21,1) packets          |        |
| 62 | Send TC14.2.1       | Verify that TM (21,1) are no  |        |
|    |                     | longer received               |        |
| 63 | Send TC14.2.2       | Verify that TM (3,25) HK      |        |
|    |                     | Packets are no longer re-     |        |
|    |                     | ceived                        |        |
| 64 | Send TC14.3.1       | Verify reception of TM        |        |
|    |                     | (14,4) packet. Generation for |        |
|    |                     | TM (21,1,0x200) and TM        |        |
|    |                     | (3,25,0x300) should not be    |        |
|    |                     | present in the report.        |        |
| 65 | Send TC14.1.1       | Verify that TM (21,1,0x200)   |        |
| 03 | Solid Telt.1.1      | and TM (3,25,0x300) are       |        |
|    |                     | again received                |        |
| 66 | Send TC14.3.1       | Verify reception of a TM      | TISL15 |
| 00 | Schu 1014.3.1       |                               | 115115 |
|    |                     | (14,4) packet. Transmission   |        |
|    |                     | of all packets should be en-  |        |
|    |                     | abled.                        |        |